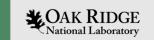

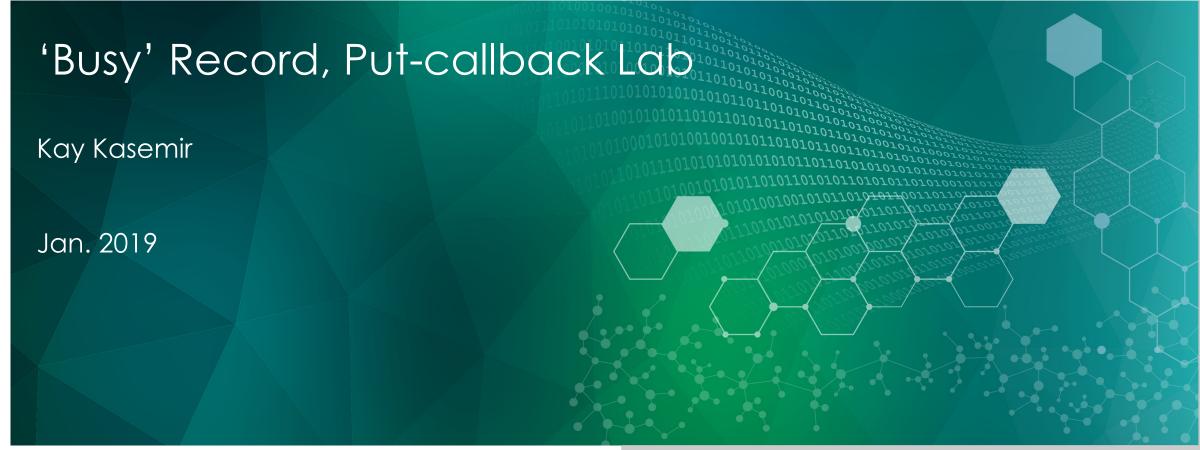

ORNL is managed by UT-Battelle, LLC for the US Department of Energy

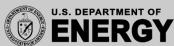

## Adding Busy Record to IOC

Busy record is not included in EPICS base.

Add to IOC via SomeApp/src/Makefile

```
Some_DBD += busySupport.dbd
Some_LIBS += busy
```

See examples/CombinedApp

## Example Database

- Read examples/CombinedApp/Db/busy\_demo.db
- Start examples/iocBoot/iocCombined/st.cmd
- Monitor DemoDevice and DemoDeviceReadback, for example using the display in CombinedApp/opi
- Try the following, explain what's happening

```
caput DemoDevice 2
caput DemoDevice 5
caput —c —w 20 DemoDevice 2
caput —c —w 20 DemoDevice 5
caput —c DemoDevice 2
```